### **USFS National Advisory Committee – Forest Planning Rule Implementation May 28-30, 2014 – Missoula** Holiday Inn Holiday Inn Parkside Missoula Downtown 200 South Pattee Missoula, MT 59802 *Audio and webcast access information on last page of agenda*

#### **May 28, 2014**

Meeting Objectives:

- To complete deliberations on the Citizen Guide and Government Engagement
- To interact with and learn from staff and stakeholders engaged with the LMP revision processes on the Nez Perce-Clearwater and Flathead National Forests
- 8:00 Welcome
- 8:05 Preliminary Matters Agenda, Ground rules, Logistics *Agenda and meeting operating protocols review*
- 8:15 DFO/Co Chair Opening remarks
- 8:35 Committee Member Introduction and Updates *Committee members will provide information about what they have been hearing about the committee's effort from colleagues, constituencies, and others since the March meeting*
- 9:10 WG Updates: *Citizen Guide*
- 10:00 BREAK
- 10:15 Citizen Guide cont.
- 12:00 LUNCH PANEL: Views from the Nez Perce Nation and Confederated Salish and Kootenai Tribes of the Flathead Indian Reservation (TBC)
- 1:15 Citizen Guide cont.
- 3:00 Break
- 3:15 Facilitating Gov't Participation
- 4:45 Wrap Up, Agenda Preview for 29 May

#### **May 29, 2014**

- 8:00 Welcome, Agenda Review
- 8:10 Regional Forester and Forest Supervisor Perspectives on Implementing the Planning Rule in Region 1 *Faye Krueger, Regional Forester and Forest Supervisors Rick Brazell from the Nez Perce-Clearwater, Chip Weber from the Flathead National Forest will speak to key challenges, emerging best practices, opportunities, and innovations and Bill Avey from the Helena and Lewis and Clark will speak to how they are thinking about their approach, key learning from the region, etc.*
- 8:55 Dialogue With Nez Perce-Clearwater National Forest Rick Brazell will be joined by a representative group of engaged stakeholders and core planning team members to continue the conversation by addressing their experience to date with a range of issues including public involvement/collaboration, youth, e-collaboration, economic sustainability, coordination with other agencies, and recommended wilderness. Panelists will focus their remarks on lessons learned, key challenges, and innovations under each of the topic areas.
- 9:55 NPC Discussion with FACA Committee
- 10:55 BREAK
- 11:15 Dialogue With Flathead National Forest
	- Chip Weber and Joe Kruger will be joined by a representative group of engaged stakeholders and core planning team members to continue the conversation by addressing their experience to date with a range of issues including public involvement/collaboration, species of conservation concern, wilderness evaluation, and sustainable recreation. Panelists will focus their remarks on lessons learned, key challenges, and innovations under each of the topic areas
- 12:15 LUNCH: PARTNERSHIP PANEL
- 1:30 Flathead discussion with FACA Committee
- 2:30 BREAK
- 2:45 Structured Breakouts-

*World Café/Marketplace with stations organized by forest, and structured around key issues of interest based on conversation raised through the morning discussion.*

- 4:45 Public Comment
- 5:30 ADJOURN

#### **May 30, 2014**

- 8:00 Welcome, Agenda Review
- 8:10 Debrief on World Café-Key observations?
- 9:30 Finalizing Guidance
- 10:25 NEXT STEPS/Celebration
- 11:00 Adjourn

# **Webcast of meeting of the Federal Advisory Committee for the Forest Service 2012 Planning Rule May 28 - 30, 2014, Missoula, MT**

We will broadcast: **Audio** via toll-free telephone conference line (listen only)

### AND **Live video with Captioning** via MS Live Meeting webcast

5/28/2014, 5/29/2014, & 5/30/2014

8:00 a.m. – 5:00 p.m. MDT 8:00 a.m. – 5:30 p.m. MDT 8:00 a.m. – 11:00 a.m. MDT

## **Webcast Setup and Connection**

Devices supported: Windows based PCs with MS Live Meeting; Mac OS machines with Safari and Java Virtual Machine

## **Windows based PCs**

- 1. Install Microsoft Live Meeting Client: follow this link to install Live Meeting (only do this step once)
- 2. Start Live Meeting and connect to the webcast Meeting ID: **F2SMFK**  Entry Code: **9>TKnMhqh**

## **Mac OS machines**

- 1. Follow this link for information on accessing Live Meeting on Mac
- 2. Join the meeting following this link: FACA webcast

# **Audio Connection via conference phone**

Dial toll free conference number: 888-844-9904 Enter conference access code: 3417850#

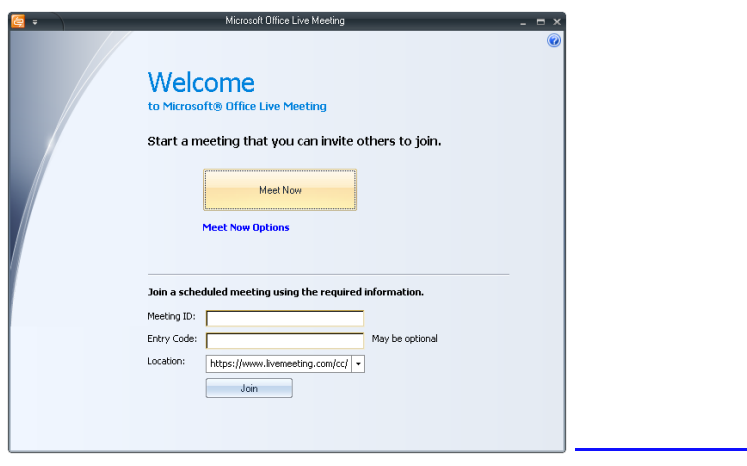